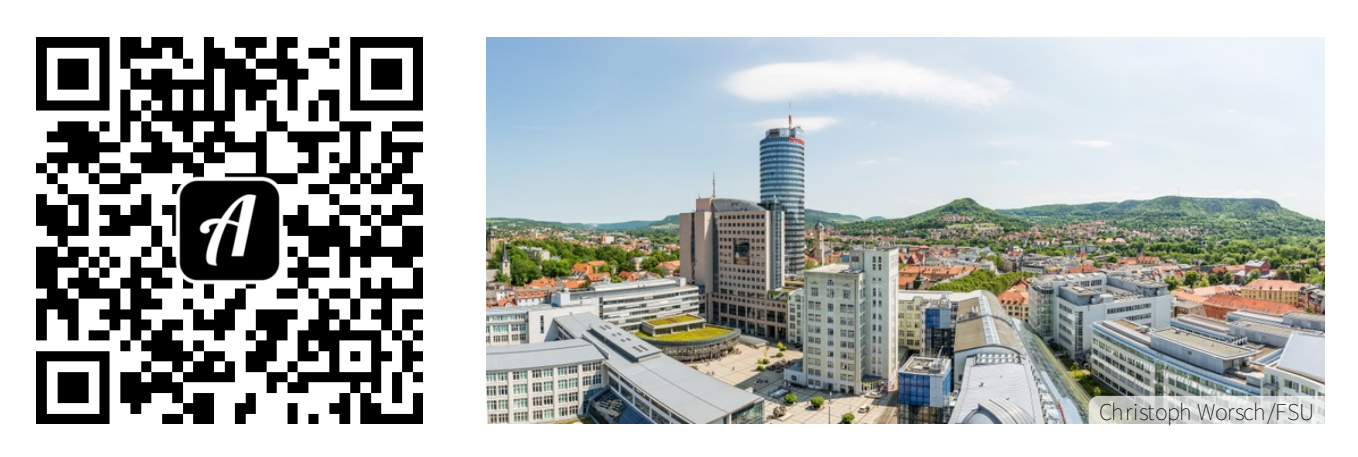

Bound: Die Uni und Jena entdecken - Couchversion

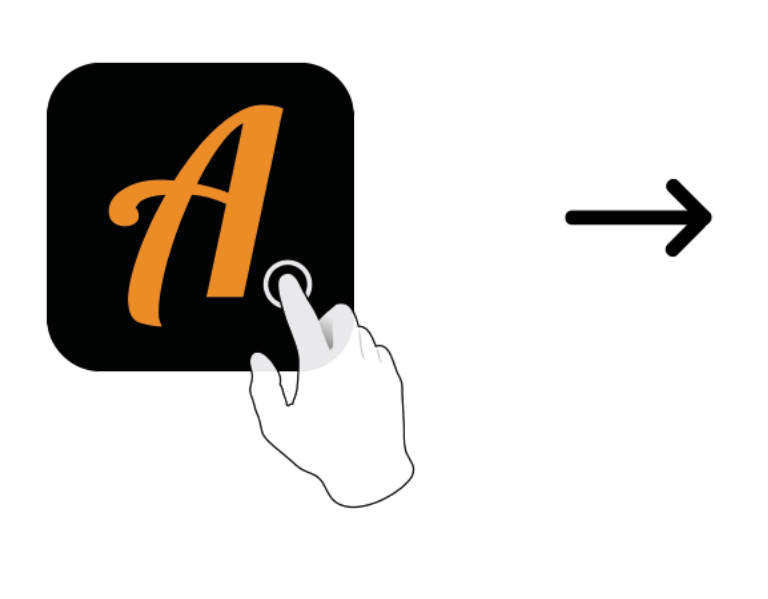

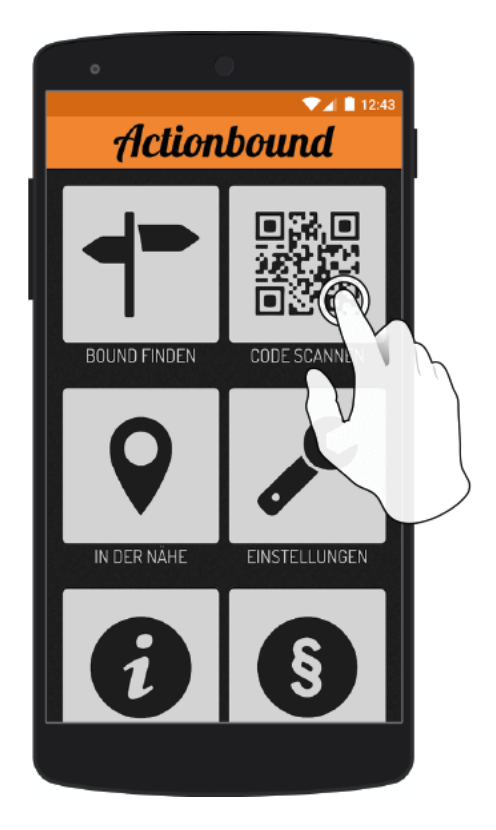

Actionbound-App in App Store oder Google Play kostenlosherunterladen

QR-Codemit der Actionbound-Appscannen